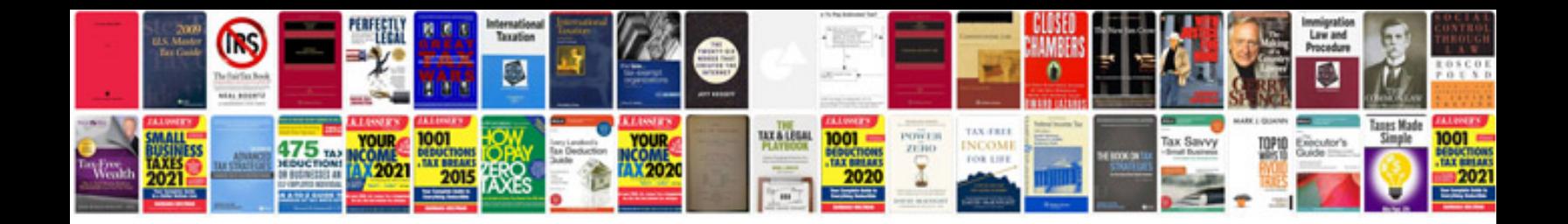

**2007 ford fusion owners manual**

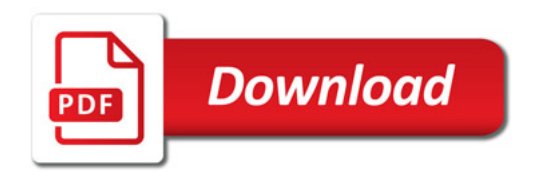

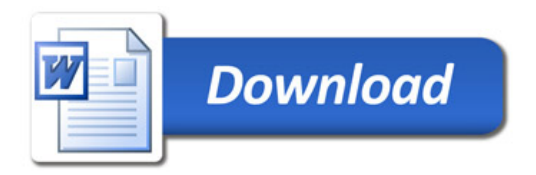